# Package 'mexhaz'

June 28, 2024

<span id="page-0-0"></span>Type Package

Title Mixed Effect Excess Hazard Models

Version 2.6

Date 2024-06-29

Author Hadrien Charvat, Aurelien Belot, Juste Goungounga

Maintainer Hadrien Charvat <h.charvat.ef@juntendo.ac.jp>

Description Fit flexible (excess) hazard regression models with the possibility of including nonproportional effects of covariables and of adding a random effect at the cluster level (corresponding to a shared frailty). A detailed description of the package functionalities is provided in Charvat and Belot (2021) [<doi:10.18637/jss.v098.i14>](https://doi.org/10.18637/jss.v098.i14).

Depends survival

Imports statmod, MASS, numDeriv, splines, lamW

Suggests utils, rstpm2

License GPL  $(>= 2)$ 

NeedsCompilation yes

Repository CRAN

Date/Publication 2024-06-28 16:40:02 UTC

## **Contents**

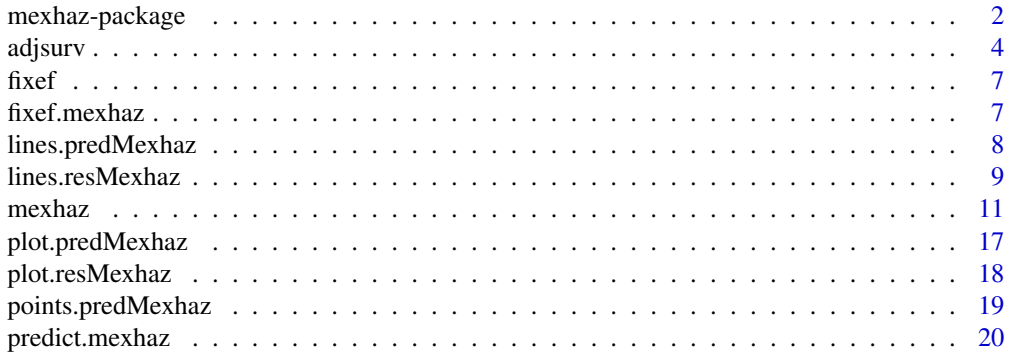

### <span id="page-1-0"></span>2 mexhaz-package

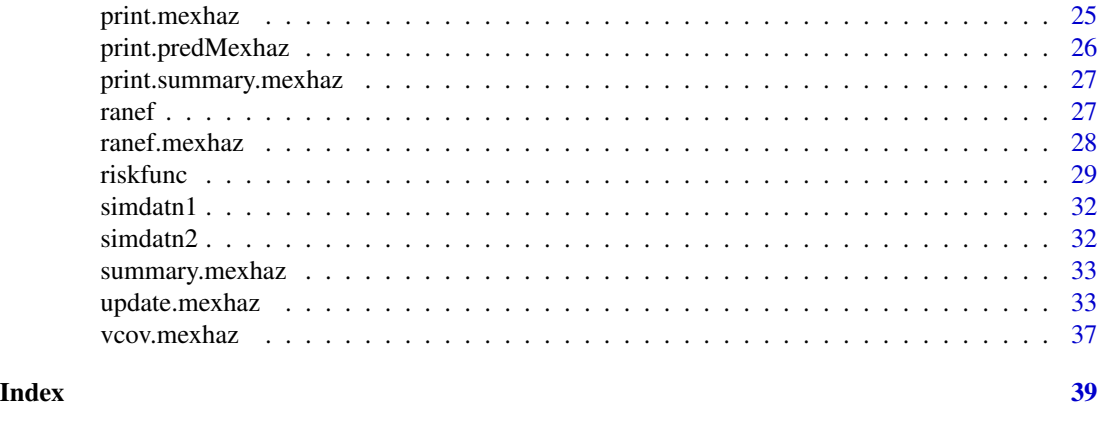

mexhaz-package *Mixed effect parametric excess hazard models*

### Description

Fit an (excess) hazard regression model using different shapes for the baseline hazard (Weibull, piecewise constant, exponential of a B-spline of degree 1 to 3, exponential of a restricted cubic spline), with the possibility to include time-dependent effects of variable(s) and a random effect defined at the cluster level. Follow-up time can be entered in the right-censored or counting process input style. The latter allows the modelling of survival data with delayed entries. The time-dependent effect of a covariable is modelled by adding interaction terms between the covariable and a function of time of the same class as the one used for the baseline hazard (in particular, with the same knots for piecewise constant hazards; and with the same degree and the same knots for B-spline or restricted cubic spline functions). The random effect is assumed to be normally distributed with mean 0 and standard deviation sigma. The optimisation process uses adaptive Gaussian quadrature to calculate the cluster-specific marginal likelihoods. The logarithm of the full marginal likelihood, defined as the sum of the logarithms of the cluster-specific marginal likelihoods, is then maximised using an optimisation routine such as nlm (default) or optim. Functions to compute and plot the predicted (excess) hazard and (net) survival are provided. In the case of a random intercept model, three types of predictions can be obtained : marginal (population-averaged), cluster-specific posterior (cluster-averaged), or conditional (for a given quantile of the ditribution of the random effect).

### Author(s)

Hadrien Charvat, Aurelien Belot

### References

Charvat H, Remontet L, Bossard N, Roche L, Dejardin O, Rachet B, Launoy G, Belot A; CENSUR Working Survival Group. A multilevel excess hazard model to estimate net survival on hierarchical data allowing for non-linear and non-proportional effects of covariates. Stat Med 2016;35(18):3066- 3084 (doi: 10.1002/sim.6881)

Charvat H, Belot A. An R package for fitting flexible hazard-based regression models for overall and excess mortality with a random effect. J Stat Softw 2021;98(14):1-36 (doi: 10.18637/jss.v098.i14)

#### mexhaz-package 3

### Examples

data(simdatn1)

```
## Fit of a mixed-effect excess hazard model, with the baseline hazard
## described by a Weibull distribution (without covariables)
Mod_weib_mix <- mexhaz(formula=Surv(time=timesurv,
event=vstat)~1, data=simdatn1, base="weibull",
expected="popmrate", verbose=0, random="clust")
## Examples of syntax for various models (not run)
## Fit of a fixed-effect excess hazard model, with the baseline hazard
## described by a Weibull distribution and with effects of age (agecr),
## deprivation index (depindex) and sex (IsexH) using the optim
## procedure and the BFGS method (see help of optim).
# Mod_weib <- mexhaz(formula=Surv(time=timesurv,
# event=vstat)~agecr+depindex+IsexH, data=simdatn1, base="weibull",
# expected="popmrate", verbose=1000, fnoptim="optim",
# method="BFGS")
## Fit of a mixed-effect excess hazard model, with the baseline hazard
## described by a cubic B-spline with two knots at 1 and 5 year and with
## effects of age (agecr), deprivation index (depindex) and sex (IsexH)
# Mod_bs3_2mix <- mexhaz(formula=Surv(time=timesurv,
# event=vstat)~agecr+depindex+IsexH, data=simdatn1, base="exp.bs",
# degree=3, knots=c(1,5), expected="popmrate", random="clust",
# verbose=1000)
## Fit of a fixed-effect overall hazard model, with the baseline hazard
## described by a piecewise constant function with the following vector
## of knots (defining the endpoints of the intervals on which the hazard
## is constant): (1,3,5,8), and with effects of age (agecr), deprivation
## index (depindex) and sex (IsexH)
```

```
# Mod_pw <- mexhaz(formula=Surv(time=timesurv, event=vstat)~
# agecr+depindex+IsexH, data= simdatn1, base="pw.cst", knots=c(1,3,5,8),
# verbose=1000)
```

```
## Fit of a fixed-effect excess hazard model, with the baseline hazard
## described by a cubic B-spline with two knots at 1 and 5 year and with
## effects of age (agecr), deprivation index (depindex) and sex (IsexH)
```

```
# Mod_bs3_2 <- mexhaz(formula=Surv(time=timesurv,
# event=vstat)~agecr+depindex+IsexH, data=simdatn1, base="exp.bs",
# degree=3, knots=c(1,5), expected="popmrate", verbose=1000)
```

```
## Fit of a mixed-effect excess hazard model, with the baseline hazard
## described by a cubic B-spline with two knots at 1 and 5 year and with
## effects of age (agecr), deprivation index (depindex) and sex (IsexH)
# Mod_bs3_2mix <- mexhaz(formula=Surv(time=timesurv,
# event=vstat)~agecr+depindex+IsexH, data=simdatn1, base="exp.bs",
# degree=3, knots=c(1,5), expected="popmrate", random="clust",
# verbose=1000)
## Fit of a mixed-effect excess hazard model, with the baseline hazard
## described by a cubic B-spline with two knots at 1 and 5 year, with
## effects of age (agecr), deprivation index (depindex) and sex (IsexH)
## and with a time-dependent effect for age (agecr) and sex (IsexH).
# Mod_bs3_2mixnph <- mexhaz(formula=Surv(time=timesurv,
# event=vstat)~agecr+depindex+IsexH + nph(agecr+IsexH), data=simdatn1,
# base="exp.bs", degree=3, knots=c(1,5), expected="popmrate",
```

```
# random="clust", verbose=1000)
```
<span id="page-3-1"></span>adjsurv *Computation of direct adjusted survival estimates based on a mexhaz model*

#### Description

Function for computing direct adjusted survival estimates from a model fitted with the mexhaz. It can be used to obtain direct adjusted survival estimates for one or two populations. In the latter case, survival difference estimates are also computed. Corresponding variance estimates are based on the Delta Method (based on the assumption of multivariate normality of the model parameter estimates). When the model includes a random effect, three types of predictions can be made: (i) marginal predictions (obtained by integration over the random effect distribution), (ii) cluster-specific posterior predictions for an existing cluster, or (iii) conditional predictions for a given quantile of the random effect distribution (by default, for the median value, that is, 0).

#### Usage

```
adjsurv(object, time.pts, data, data.0 = NULL, weights = NULL,marginal = TRUE, quant.rdm = 0.5, cluster = NULL, quant.rdm.0 = 0.5,
cluster.0 = NULL, level = 0.95, dataset = NULL
```
### Arguments

object an object of class mexhaz, corresponding to a hazard-based regression model fitted with the mexhaz function.

### adjsurv 5

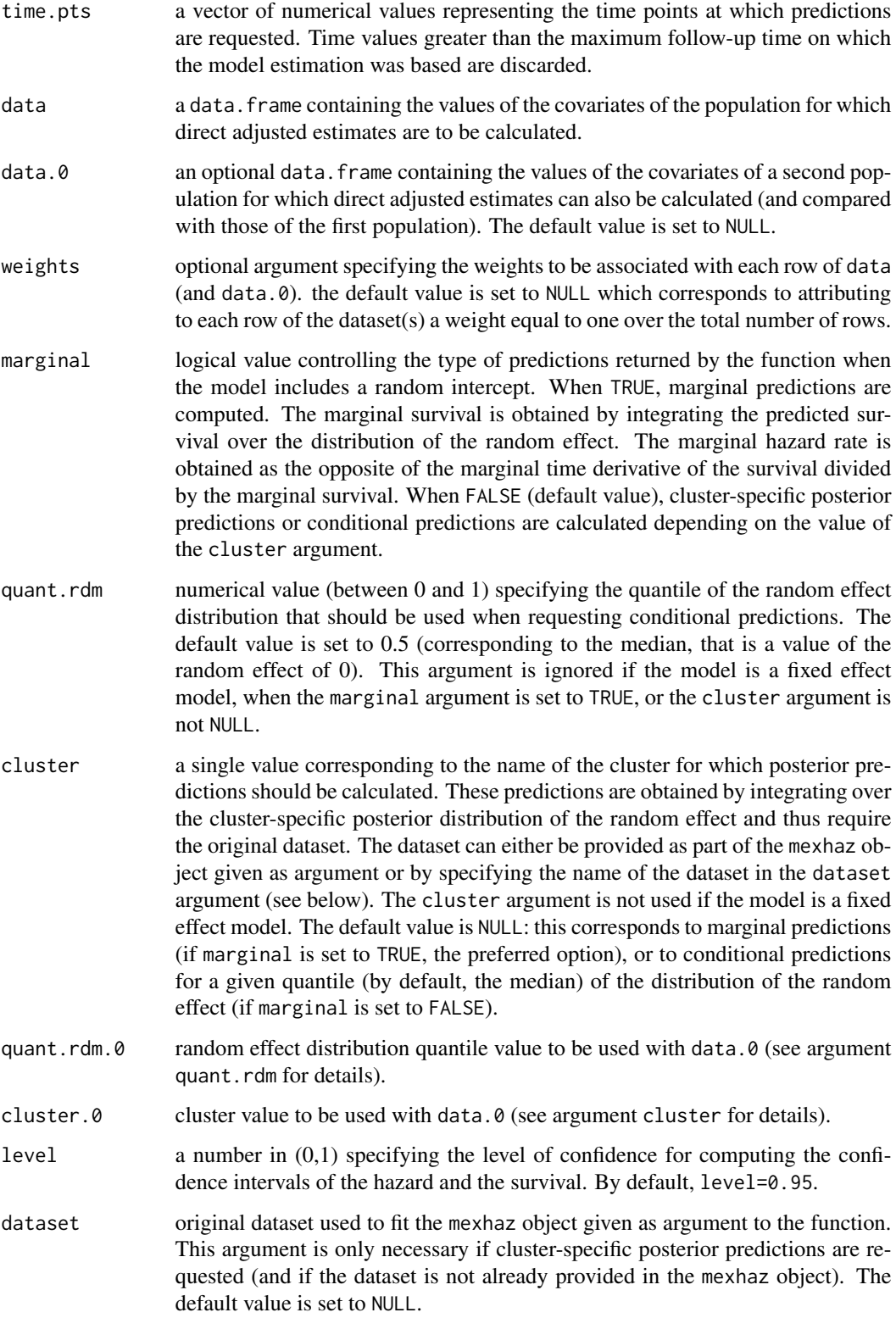

### <span id="page-5-0"></span>Value

An object of class resMexhaz that can be used by the function plot.resMexhaz to produce graphics of the direct adjusted survival curve. It contains the following elements:

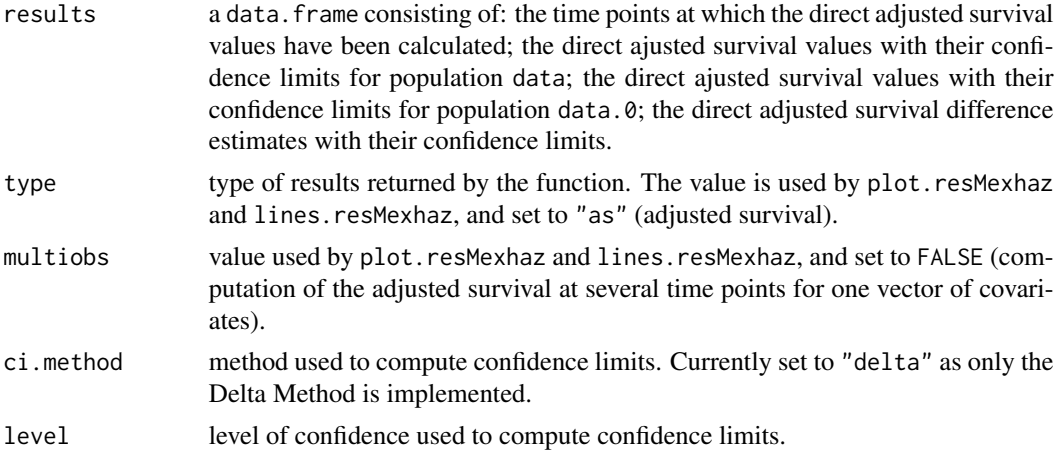

### Author(s)

Hadrien Charvat, Aurelien Belot

### References

Charvat H, Remontet L, Bossard N, Roche L, Dejardin O, Rachet B, Launoy G, Belot A; CENSUR Working Survival Group. A multilevel excess hazard model to estimate net survival on hierarchical data allowing for non-linear and non-proportional effects of covariates. Stat Med 2016;35:3066- 3084 (doi: 10.1002/sim.6881)

Skrondal A, Rabe-Hesketh S. Prediction in multilevel generalized linear models. J R Stat Soc A Stat Soc 2009;172(3):659-687 (doi: 10.1111/j.1467-985X.2009.00587.x).

### See Also

[plot.resMexhaz](#page-17-1), [lines.resMexhaz](#page-8-1)

#### Examples

data(simdatn1)

## Fit of a fixed-effect hazard model, with the baseline hazard ## described by a linear B-spline with two knots at 1 and 5 year and with ## effects of age (agecr), deprivation index (depindex) and sex (IsexH)

```
Mod_bs1_2 <- mexhaz(formula=Surv(time=timesurv,
event=vstat)~agecr+depindex+IsexH, data=simdatn1, base="exp.bs",
degree=1, knots=c(1,5), verbose=0)
```

```
## Direct adjusted survival for the simdatn1 population
DAS_Modbs1_2 <- adjsurv(Mod_bs1_2, time.pts=seq(1,10),
```
#### <span id="page-6-0"></span>fixef 7

data=simdatn1)

## <span id="page-6-2"></span>fixef *Method for extracting fixed effects*

### Description

This is a generic function.

### Usage

fixef(x,  $\dots$ )

### Arguments

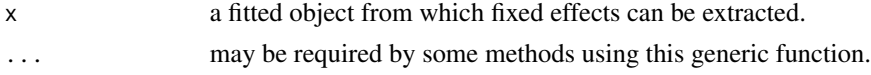

### Value

see the documentation for the specific class.

### See Also

[ranef](#page-26-1)

### Examples

## See the specific class documentation.

<span id="page-6-1"></span>fixef.mexhaz *Method for extracting fixed effects from a mexhaz object*

### Description

Display a vector containing the fixed effects of a mexhaz model.

### Usage

## S3 method for class 'mexhaz' fixef( $x, \ldots$ )

### Arguments

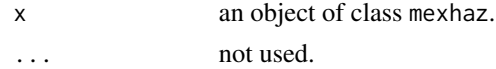

<span id="page-7-0"></span>A vector containing the fixed effect estimates.

#### See Also

[mexhaz](#page-10-1)

### Examples

data(simdatn1)

## Fit of a mixed-effect excess hazard model, with the baseline hazard ## described by a Weibull distribution (without covariables)

Mod\_weib\_mix <- mexhaz(formula=Surv(time=timesurv, event=vstat)~1, data=simdatn1, base="weibull", expected="popmrate", verbose=0, random="clust")

fixef(Mod\_weib\_mix)

<span id="page-7-1"></span>lines.predMexhaz *Lines method for a predMexhaz object*

#### Description

Function for adding to an already existing graphical window the predicted (excess) hazard or (net) survival based on a predMexhaz object.

#### Usage

```
## S3 method for class 'predMexhaz'
lines(x, which = c("surv", "hazard"), conf.int =TRUE, lty.pe = "solid", lty.ci = "dashed", ...)
```
### Arguments

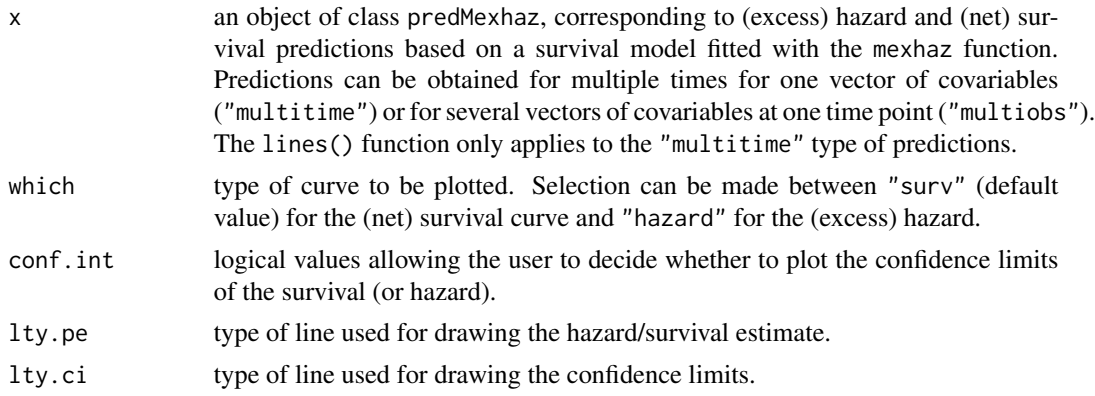

### <span id="page-8-0"></span>lines.resMexhaz 9

... additional parameters that are directly passed to the lines function. These parameters, if not already used internally by the lines.predMexhaz function, will apply simultaneously to the point estimate and confidence limit curves.

### See Also

[predict.mexhaz](#page-19-1), [plot.predMexhaz](#page-16-1)

### Examples

data(simdatn1)

## Fit of a fixed-effect hazard model, with the baseline hazard ## described by a linear B-spline with two knots at 1 and 5 year and with ## effects of age (agecr), deprivation index (depindex) and sex (IsexH)

Mod\_bs2\_2 <- mexhaz(formula=Surv(time=timesurv, event=vstat)~agecr+depindex+IsexH, data=simdatn1, base="exp.bs", degree=2, knots=c(1,5), verbose=0)

```
## Prediction at several time points for one vector of covariates
Pred_Modbs2_2A <- predict(Mod_bs2_2, time.pts=seq(0,10,by=0.1),
data.val=data.frame(agecr=0,depindex=0.5,IsexH=1))
```

```
plot(Pred_Modbs2_2A, which="hazard", col="red")
lines(Pred_Modbs2_2A, which="hazard", conf.int=FALSE)
```
<span id="page-8-1"></span>lines.resMexhaz *Lines method for a resMexhaz object*

#### **Description**

Function for adding to an already existing graphical window various quantities calculated from a mexhaz model.

#### Usage

## S3 method for class 'resMexhaz'  $lines(x, conf.int = TRUE, lty.pe = "solid", lty.ci =$ "blank",  $col.ci = "blue", alpha.col.ci = 0.25, ...)$ 

### Arguments

x an object of class resMexhaz, corresponding to various predictions based on a survival model fitted with the mexhaz function. Predictions can be obtained for multiple times for one vector of covariables ("multitime") or for several vectors of covariables at one time point ("multiobs"). The plot() function only applies to the "multitime" type of predictions.

<span id="page-9-0"></span>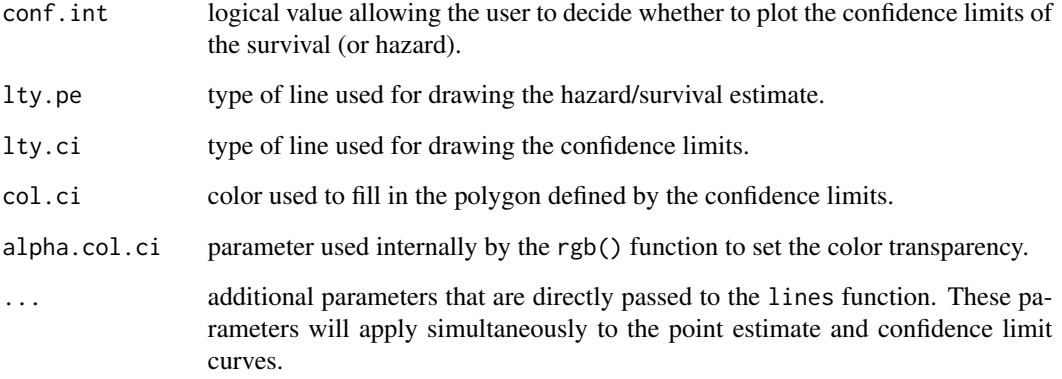

### See Also

[adjsurv](#page-3-1), [riskfunc](#page-28-1), [plot.resMexhaz](#page-17-1)

### Examples

data(simdatn1)

```
## Fit of a fixed-effect hazard model, with the baseline hazard
## described by a linear B-spline with two knots at 1 and 5 year and with
## effects of age (agecr), deprivation index (depindex) and sex (IsexH)
```

```
Mod_bs2 <- mexhaz(formula=Surv(time=timesurv,
event=vstat)~agecr+depindex+IsexH, data=simdatn1, base="exp.bs",
degree=2, knots=c(1,5), verbose=0)
```

```
## Relative risk (ratio of cumulative incidence curves) for men versus
## women for two different values of age
```

```
RR_Modbs2a <- riskfunc(Mod_bs2, time.pts=seq(0,10, by=0.1),
data=data.frame(agecr=0.1, IsexH=1, depindex=0),
data.0=data.frame(agecr=0.1, IsexH=0, depindex=0), conf.int="delta",
type="rr")
```

```
RR_Modbs2b <- riskfunc(Mod_bs2, time.pts=seq(0,10, by=0.1),
data=data.frame(agecr=-0.1, IsexH=1, depindex=0),
data.0=data.frame(agecr=-0.1, IsexH=0, depindex=0), conf.int="delta",
type="rr")
```

```
plot(RR_Modbs2a)
lines(RR_Modbs2a, col.ci="green")
abline(h=1, lty="dashed")
```
<span id="page-10-1"></span><span id="page-10-0"></span>mexhaz *mexhaz function*

#### Description

Fit an (excess) hazard regression model using different shapes for the baseline hazard (Weibull, piecewise constant, exponential of a B-spline of degree 1 to 3, exponential of a restricted cubic spline), with the possibility to include time-dependent effects of variable(s) and a random effect defined at the cluster level. The function accepts right-censored and counting process input styles for the follow-up time. The latter allows the modelling of survival data with delayed entries. The time-dependent effect of a covariable is modelled by adding interaction terms between the covariable and a function of time of the same class as the one used for the baseline hazard (in particular, with the same knots for piecewise constant hazards; and with the same degree and the same knots for B-spline or restricted cubic spline functions). The random effect is assumed to be normally distributed with mean 0 and standard deviation sigma. The optimisation process uses adaptive Gaussian quadrature to calculate the cluster-specific marginal likelihoods. The logarithm of the full marginal likelihood, defined as the sum of the logarithms of the cluster-specific marginal likelihoods, is then maximised using an optimisation routine such as nlm (default) or optim.

### Usage

```
mexhaz(formula, data, expected = NULL, base = c("weibull","exp.bs", "exp.ns", "pw.cst"), degree = 3, knots = NULL,
bound = NULL, n.gleg = 20, init = NULL, random = NULL,
n.aghq = 10, recurrent = FALSE, fnoptim = c("nlm", "optim"), verbose = 0,method = "Nelder-Mead", iterlim = 10000, numHess = FALSE,
print.level = 1, exactGradHess = TRUE, gradtol =
ifelse(exactGradHess, 1e-8, 1e-6), testInit = TRUE,
keep.data = FALSE, ...)
```
### Arguments

```
formula a formula object, with the response on the left of the \sim operator, and the linear
                  predictor on the right. The response must be of the form Surv(time, event) for
                  right censored data or Surv(time, time2, event) for counting process style
                  data. The linear predictor accepts a special instruction nph() for specifying
                  variables for which a time-dependent effect should be modelled (if several vari-
                  ables are modelled with time-dependent effects, separate these variables inside
                  the nph() instruction with a + sign.
                  In case time takes the value 0 for some observations when data are entered in
```
the right censored style, it is assumed that these observations refer to events (or censoring) that occurred on the first day of follow-up. Consequently, a value of 1/730.5 (half a day) is substituted in order to make computations possible. However, it should be stressed that this is just a convention and that it does not make much sense if the time scale is not expressed in years. We therefore advise the analyst to deal with 0 time values during the dataset preparation stage.

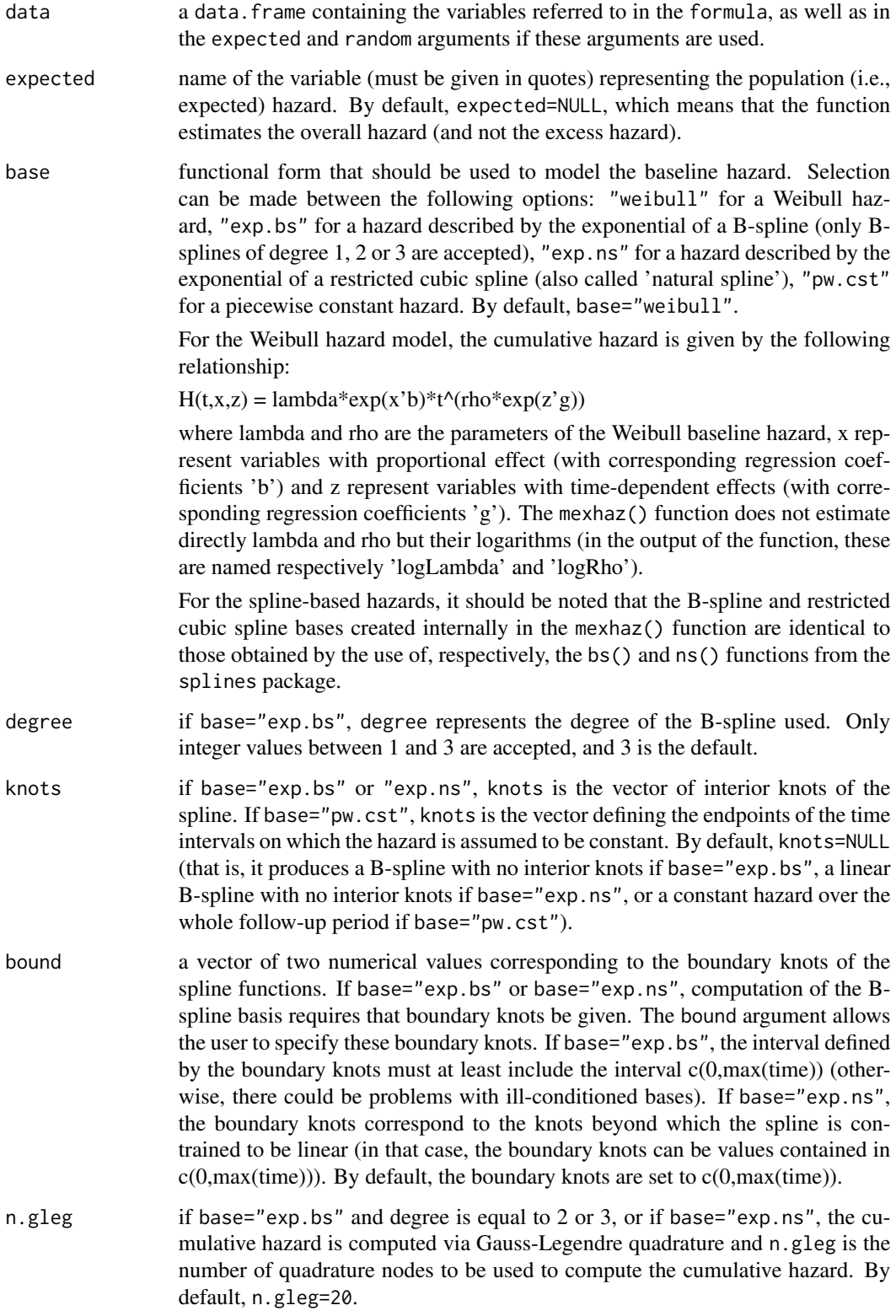

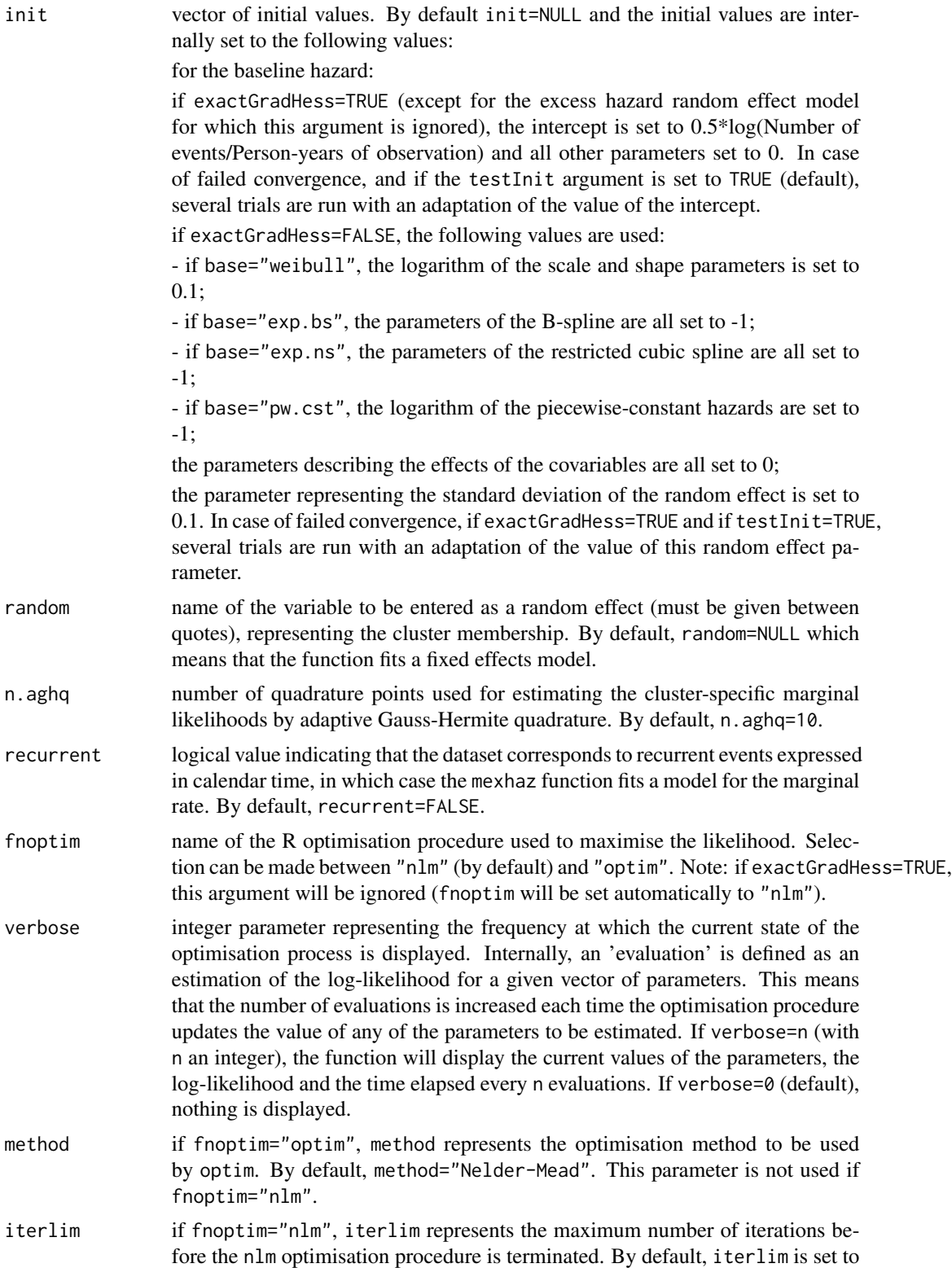

10000. This parameter is not used if fnoptim="optim" (in this case, the maximum number of iterations must be given as part of a list of control parameters via the control argument: see the help page of optim for further details).

- numHess logical value allowing the user to choose between the Hessian returned by the optimization algorithm (default) or the Hessian estimated by the hessian function from the numDeriv package. The latter might be more accurate but its estimation is more time-consuming. We suggest to use the default Hessian estimation procedure during model building and estimate the numDeriv-based Hessian only on the final model. Note: if exactGradHess=TRUE, this argument is ignored.
- print.level this argument is only used if fnoptim="nlm". It determines the level of printing during the optimisation process. The default value (for the mexhaz function) is set to '1' which means that details on the initial and final step of the optimisation procedure are printed (see the help page of nlm for further details).
- exactGradHess logical value allowing the user to decide whether maximisation of the likelihood should be based on the analytic gradient and Hessian computed internally (default, corresponding to exactGradHess=TRUE). In that case, optimisation is performed with the nlm function. Note: even if set to TRUE, this argument is ignored when the user wants to fit an excess hazard model including a random effect because in that case, there is no simple way to obtain the analytic gradient and Hessian.
- gradtol this argument is only used if fnoptim="nlm". It corresponds to the tolerance at which the scaled gradient is considered close enough to zero to terminate the algorithm. The default value depends on the value of the argument exactGradHess.
- testInit this argument is used only when exactGradHess=TRUE and when the model is not an excess hazard random effect model. It instructs the mexhaz function to try several vectors of initial values in case optimization was not successful with the default (or user-defined) initial values. Because optimization based on the analytical gradient and Hessian is usually fast, this simple and empirical procedure proves useful to increase the probability of convergence in cases when it is difficult to specify appropriate initial values. Only the initial values for the intercept and for the parameter corresponding to the random effect are modified.
- keep.data logical argument determining whether the dataset should be kept in the object returned by the function: this can be useful in certain contexts (e.g., to calculate cluster-specific posterior predictions from a random intercept model) but might create unnecessarily voluminous objects. The default value is set to FALSE.
- ... represents additional parameters directly passed to nlm or optim to control the optimisation process.

#### Value

An object of class mexhaz containing the following elements:

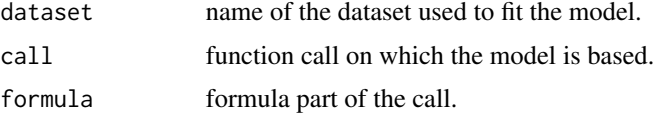

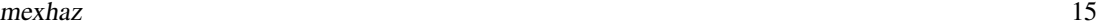

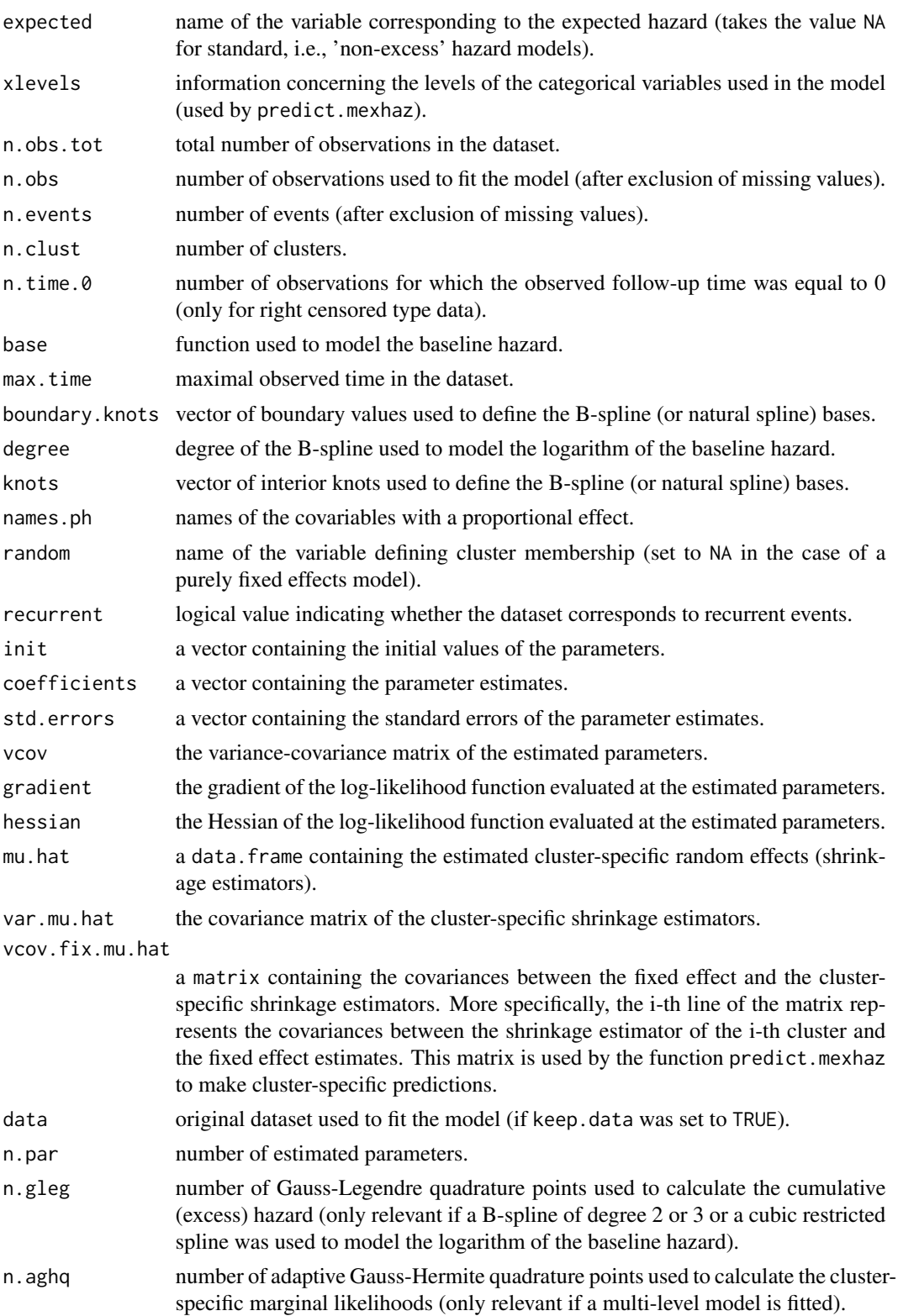

<span id="page-15-0"></span>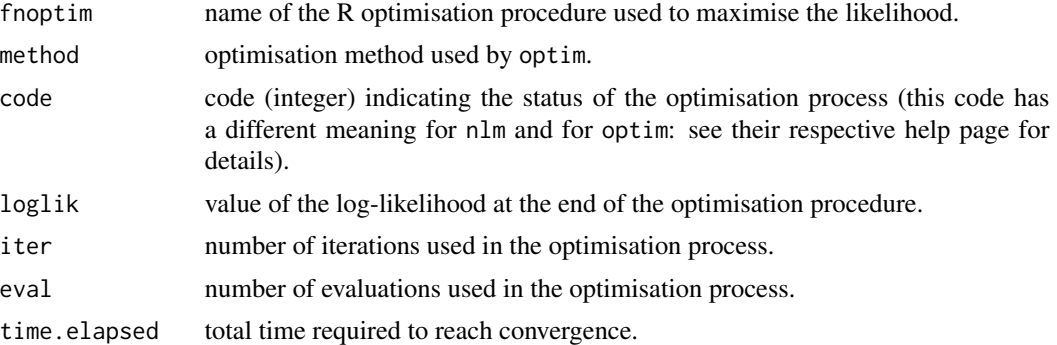

#### Author(s)

Hadrien Charvat, Aurelien Belot

### References

Charvat H, Remontet L, Bossard N, Roche L, Dejardin O, Rachet B, Launoy G, Belot A; CENSUR Working Survival Group. A multilevel excess hazard model to estimate net survival on hierarchical data allowing for non-linear and non-proportional effects of covariates. Stat Med 2016;35(18):3066- 3084 (doi: 10.1002/sim.6881)

Charvat H, Belot A. An R package for fitting flexible hazard-based regression models for overall and excess mortality with a random effect. J Stat Softw 2021;98(14):1-36 (doi: 10.18637/jss.v098.i14)

#### See Also

[fixef.mexhaz](#page-6-1), [predict.mexhaz](#page-19-1), [print.mexhaz](#page-24-1), [ranef.mexhaz](#page-27-1), [summary.mexhaz](#page-32-1), [update.mexhaz](#page-32-2), [vcov.mexhaz](#page-36-1)

### Examples

data(simdatn1)

## Fit of a mixed-effect excess hazard model, with the baseline hazard ## described by a Weibull distribution (without covariables)

```
Mod_weib_mix <- mexhaz(formula=Surv(time=timesurv,
event=vstat)~1, data=simdatn1, base="weibull",
expected="popmrate", verbose=0, random="clust")
```
## More complex examples (not run)

## Fit of a mixed-effect excess hazard model, with the baseline hazard ## described by a cubic B-spline with two knots at 1 and 5 year and with ## effects of age (agecr), deprivation index (depindex) and sex (IsexH)

```
# Mod_bs3_2mix_nph <- mexhaz(formula=Surv(time=timesurv,
# event=vstat)~agecr+depindex+IsexH+nph(agecr), data=simdatn1,
# base="exp.bs", degree=3, knots=c(1,5), expected="popmrate",
```
### <span id="page-16-0"></span>plot.predMexhaz 17

```
# random="clust", verbose=1000)
## Fit of a mixed-effect excess hazard model, with the baseline hazard
## described by a restricted cubic spline with two knots at the
## tertiles of the distribution of follow-up times for individuals who
## presented the event and with effects of age (agecr) and sex (IsexH)
# Mod_ns3_2mix_nph <- mexhaz(formula=Surv(time=timesurv,
# event=vstat)~agecr+nph(agecr), data=simdatn1, base="exp.ns", degree=3,
# knots=quantile(simdatn1[simdatn1$vstat==1,]$timesurv, probs=c(1:2/3)),
# expected="popmrate", random="clust", verbose=1000)
```
<span id="page-16-1"></span>plot.predMexhaz *Plot method for a predMexhaz object*

### Description

Function for plotting the predicted (excess) hazard or (net) survival based on a predMexhaz object.

#### Usage

```
## S3 method for class 'predMexhaz'
plot(x, which = c("surv", "hazard"), conf.int =TRUE, lty.pe = "solid", lty.ci = "dashed", ...)
```
### Arguments

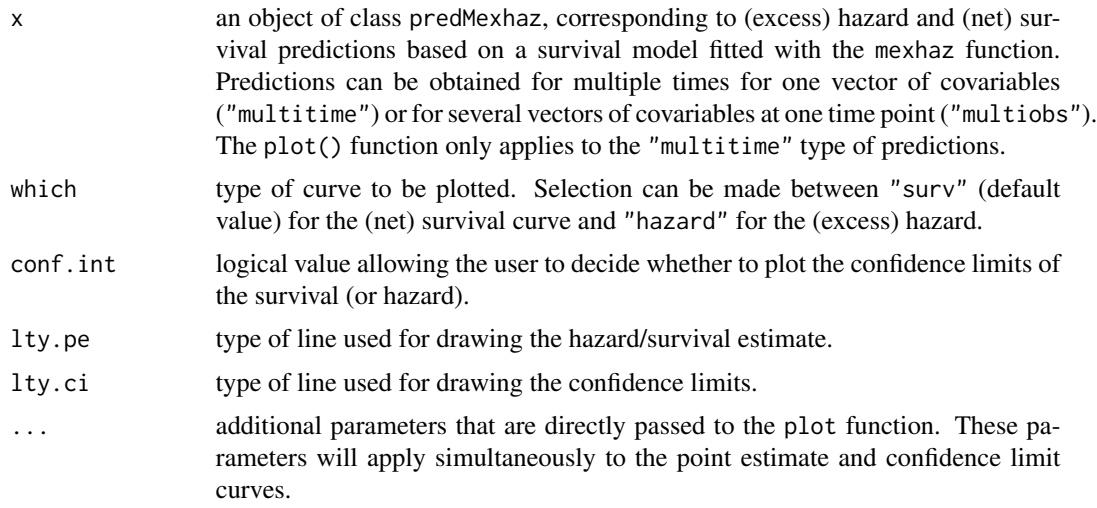

### See Also

[predict.mexhaz](#page-19-1), [points.predMexhaz](#page-18-1), [lines.predMexhaz](#page-7-1)

### Examples

data(simdatn1)

```
## Fit of a fixed-effect hazard model, with the baseline hazard
## described by a linear B-spline with two knots at 1 and 5 year and with
## effects of age (agecr), deprivation index (depindex) and sex (IsexH)
Mod_bs2_2 <- mexhaz(formula=Surv(time=timesurv,
event=vstat)~agecr+depindex+IsexH, data=simdatn1, base="exp.bs",
degree=2, knots=c(1,5), verbose=0)
## Prediction at several time points for one vector of covariates
Pred_Modbs2_2A <- predict(Mod_bs2_2, time.pts=seq(0,10,by=0.1),
data.val=data.frame(agecr=0,depindex=0.5,IsexH=1))
plot(Pred_Modbs2_2A, which="hazard")
```
<span id="page-17-1"></span>plot.resMexhaz *Plot method for a resMexhaz object*

### Description

Function for plotting various quantities calculated from a mexhaz model.

#### Usage

```
## S3 method for class 'resMexhaz'
plot(x, conf.int = TRUE, lty.pe = "solid", lty.ci ="blank", col.ci = "blue", alpha.col.ci = 0.25, ylim = NULL, ...
```
### Arguments

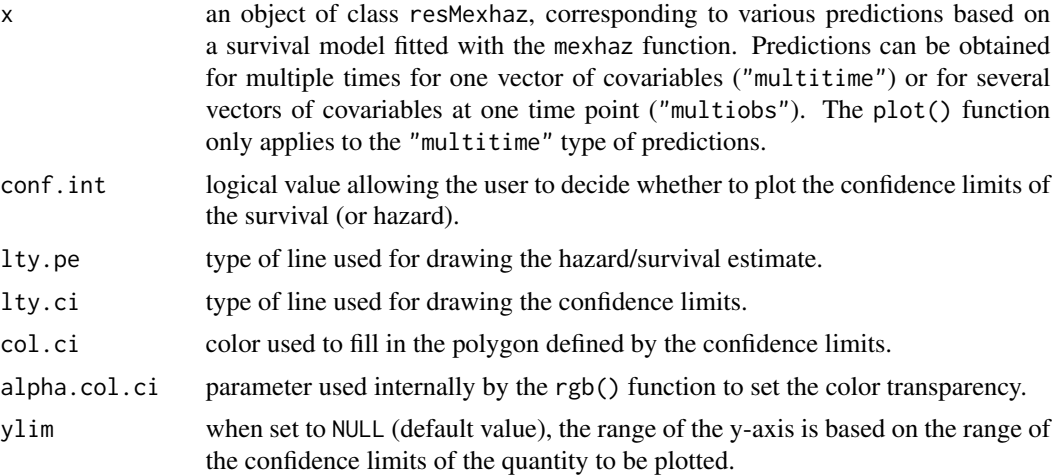

<span id="page-17-0"></span>

### <span id="page-18-0"></span>points.predMexhaz 19

... additional parameters that are directly passed to the plot function. These parameters will apply simultaneously to the point estimate and confidence limit curves.

#### See Also

[adjsurv](#page-3-1), [riskfunc](#page-28-1), [lines.resMexhaz](#page-8-1)

### Examples

```
data(simdatn1)
```

```
## Fit of a fixed-effect hazard model, with the baseline hazard
## described by a linear B-spline with two knots at 1 and 5 year and with
## effects of age (agecr), deprivation index (depindex) and sex (IsexH)
Mod_bs2 <- mexhaz(formula=Surv(time=timesurv,
event=vstat)~agecr+depindex+IsexH, data=simdatn1, base="exp.bs",
degree=2, knots=c(1,5), verbose=0)
## Relative risk (ratio of cumulative incidence curves) for men versus
## women
RR_Modbs2 <- riskfunc(Mod_bs2, time.pts=seq(0,10, by=0.1),
data=data.frame(agecr=0.1, IsexH=1, depindex=0),
data.0=data.frame(agecr=0.1, IsexH=0, depindex=0), conf.int="delta",
type="rr")
plot(RR_Modbs2)
abline(h=1, lty="dashed")
```
<span id="page-18-1"></span>points.predMexhaz *Points method for a predMexhaz object*

#### **Description**

Function for adding to an already existing graphical window the predicted (excess) hazard or (net) survival based on a predMexhaz object.

### Usage

```
## S3 method for class 'predMexhaz'
points(x, which = c("surv", "hazard"), conf.int =TRUE, lty.pe = "solid", lty.ci = "dashed", ...)
```
### <span id="page-19-0"></span>Arguments

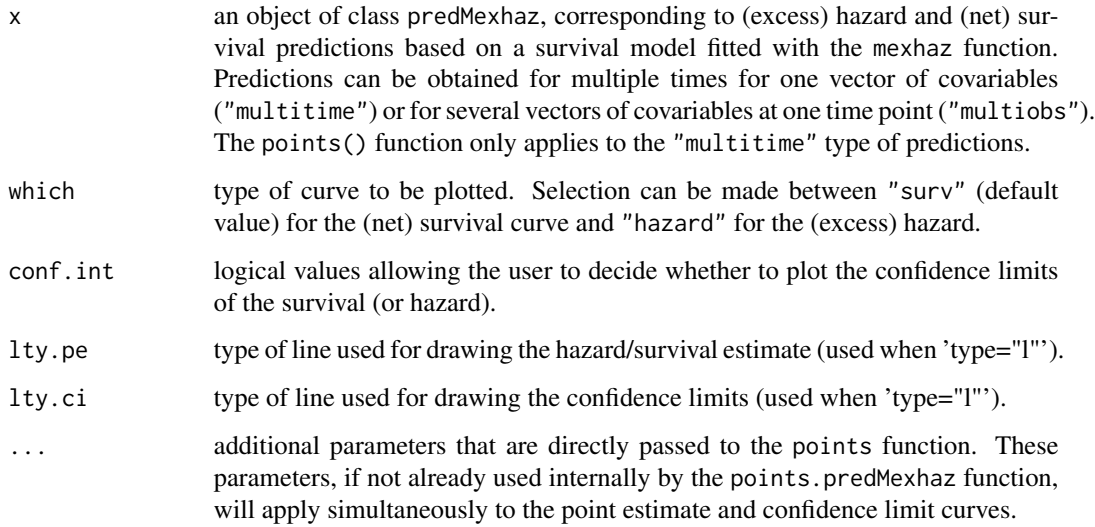

### See Also

[predict.mexhaz](#page-19-1), [plot.predMexhaz](#page-16-1)

### Examples

data(simdatn1)

## Fit of a fixed-effect hazard model, with the baseline hazard ## described by a linear B-spline with two knots at 1 and 5 year and with ## effects of age (agecr), deprivation index (depindex) and sex (IsexH)

```
Mod_bs2_2 <- mexhaz(formula=Surv(time=timesurv,
event=vstat)~agecr+depindex+IsexH, data=simdatn1, base="exp.bs",
degree=2, knots=c(1,5), verbose=0)
```
## Prediction at several time points for one vector of covariates Pred\_Modbs2\_2A <- predict(Mod\_bs2\_2, time.pts=seq(0,10,by=0.1), data.val=data.frame(agecr=0,depindex=0.5,IsexH=1))

```
plot(Pred_Modbs2_2A, which="hazard", col="red")
points(Pred_Modbs2_2A, which="hazard", type="l", conf.int=FALSE)
```
<span id="page-19-1"></span>

#### predict.mexhaz 21

#### **Description**

Function for predicting the (excess) hazard and the corresponding (net) survival from a model fitted with the mexhaz function for a particular vector of covariates. If the survival model was fitted with an expected hazard (excess hazard model), the estimates obtained are excess hazard and net survival estimates. Corresponding variance estimates are based on the Delta Method or Monte Carlo simulation (based on the assumption of multivariate normality of the model parameter estimates). This function allows the computation of the hazard and the survival at one time point for several vectors of covariates or for one vector of covariates at several time points. When the model includes a random effect, three types of predictions can be made: (i) marginal predictions (obtained by integration over the random effect distribution), (ii) cluster-specific posterior predictions for an existing cluster, or (iii) conditional predictions for a given quantile of the random effect distribution (by default, for the median value, that is, 0).

### Usage

```
## S3 method for class 'mexhaz'
predict(object, time.pts, data.val = data.frame(.NotUsed = NA),
marginal = FALSE, quant.rdm = 0.5, cluster = NULL, conf.int = c("delta", "simul", "none"),
level = 0.95, delta.type.h = c("log", "plain"), delta.type.s = c("log-log",
"log", "plain"), nb.sim = 10000, keep.sim = FALSE, include.gradient =
FALSE, dataset = NULL, ...)
```
#### Arguments

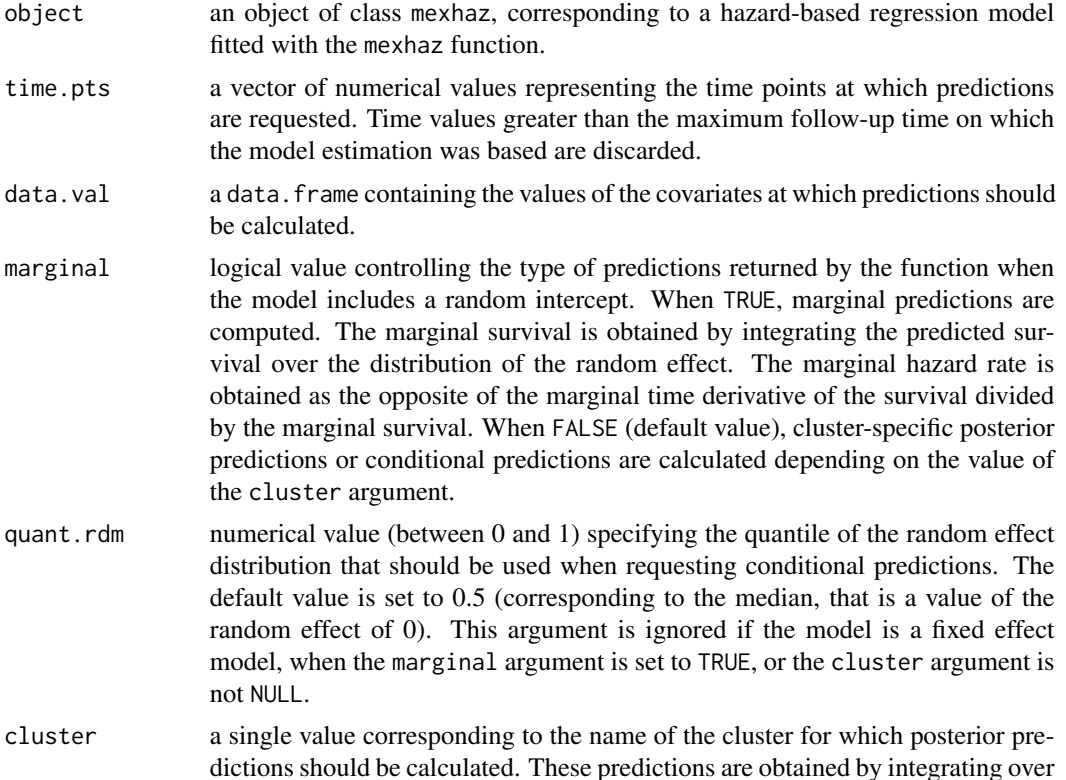

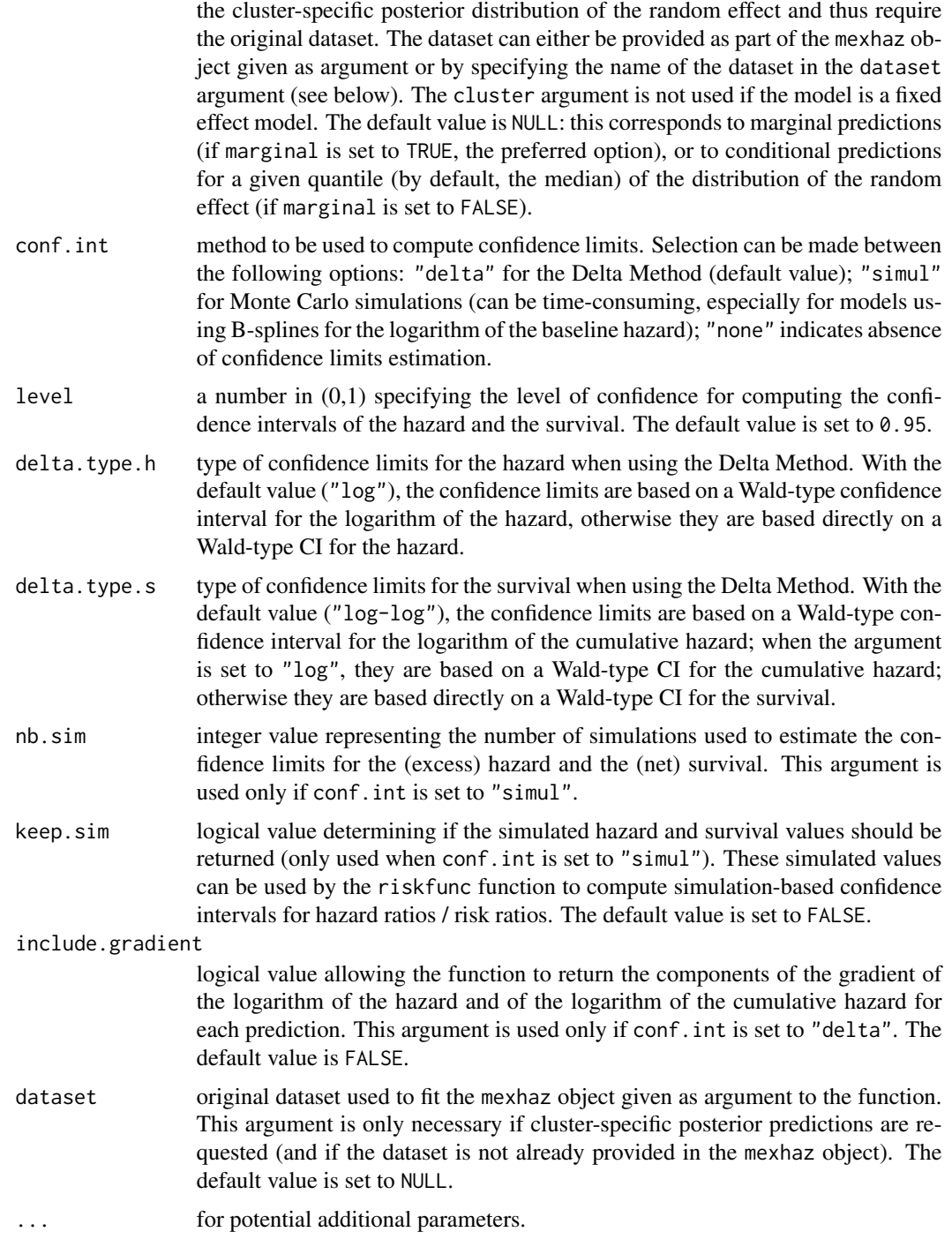

### Value

An object of class predMexhaz that can be used by the function plot.predMexhaz to produce graphics of the (excess) hazard and the (net) survival. It contains the following elements:

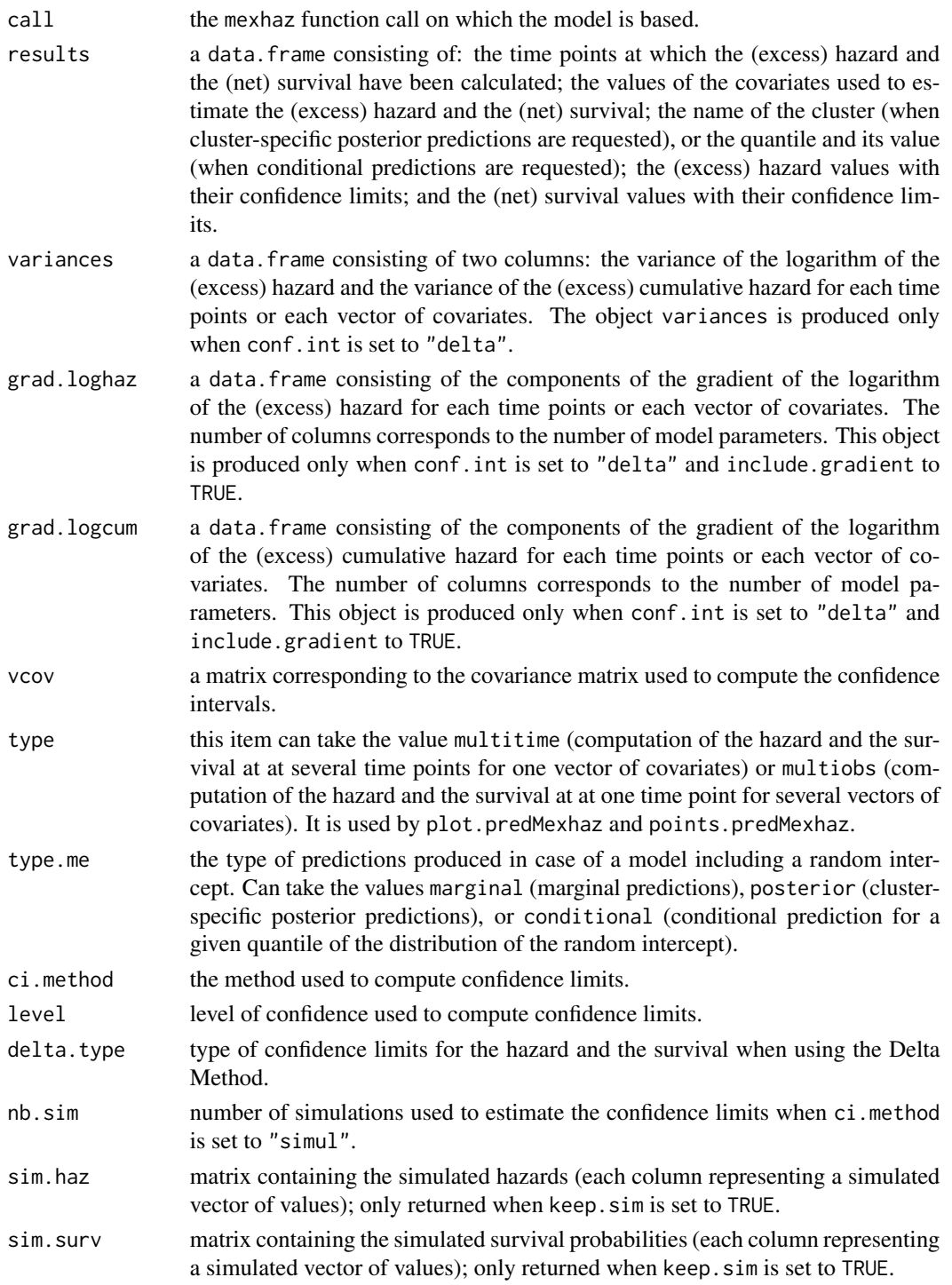

### Author(s)

Hadrien Charvat, Aurelien Belot

#### <span id="page-23-0"></span>References

Charvat H, Remontet L, Bossard N, Roche L, Dejardin O, Rachet B, Launoy G, Belot A; CENSUR Working Survival Group. A multilevel excess hazard model to estimate net survival on hierarchical data allowing for non-linear and non-proportional effects of covariates. Stat Med 2016;35:3066- 3084 (doi: 10.1002/sim.6881).

Skrondal A, Rabe-Hesketh S. Prediction in multilevel generalized linear models. J R Stat Soc A Stat Soc 2009;172(3):659-687 (doi: 10.1111/j.1467-985X.2009.00587.x).

### See Also

[print.predMexhaz](#page-25-1), [plot.predMexhaz](#page-16-1), [points.predMexhaz](#page-18-1), [lines.predMexhaz](#page-7-1)

#### Examples

```
data(simdatn1)
```

```
## Fit of a fixed-effect hazard model, with the baseline hazard
## described by a linear B-spline with two knots at 1 and 5 year and
## with effects of age (agecr), deprivation index (depindex) and sex
## (IsexH)
```

```
Mod_bs1_2 <- mexhaz(formula=Surv(time=timesurv,
event=vstat)~agecr+depindex+IsexH, data=simdatn1, base="exp.bs",
degree=1, knots=c(1,5), verbose=0)
```

```
## Prediction at several time points for one vector of covariates
Pred_Modbs1_2A <- predict(Mod_bs1_2, time.pts=seq(0.1,10,by=0.1),
data.val=data.frame(agecr=0,depindex=0.5,IsexH=1))
```

```
## Prediction for several vectors of covariates at one time point
Pred_Modbs1_2B <- predict(Mod_bs1_2, time.pts=10,
data.val=data.frame(agecr=c(-0.2,-0.1,0), depindex=c(0.5,0.5,0.5),
IsexH=c(1,1,1)))
```

```
## Prediction for all individuals of the study population
## at one time point
```

```
Pred_Modbs1_2C <- predict(Mod_bs1_2, time.pts=10,
data.val=simdatn1)
```
# Example of cluster-specific posterior prediction (not run)

```
## Fit of a mixed-effect excess hazard model, with the baseline hazard
## described by a cubic B-spline with two knots at 1 and 5 year
```

```
# Mod_bs3_2mix <- mexhaz(formula=Surv(time=timesurv,
# event=vstat)~agecr+IsexH, data=simdatn1, base="exp.bs", degree=3,
# knots=c(1,5), expected="popmrate", random="clust", verbose=1000)
```
## Posterior predictions at several time points for an individual

### <span id="page-24-0"></span>print.mexhaz 25

```
## in cluster 15 with a specific vector of covariates
# Pred_Modbs3_2A <- predict(Mod_bs3_2mix,
# time.pts=seq(0.1,10,by=0.1), data.val=data.frame(agecr=0.2, IsexH=1),
# cluster=15, dataset=simdatn1)
```
<span id="page-24-1"></span>

print.mexhaz *Print method for a mexhaz object*

### Description

Display the model call as well as the values of the estimated model parameters.

### Usage

```
## S3 method for class 'mexhaz'
print(x, \ldots)
```
### Arguments

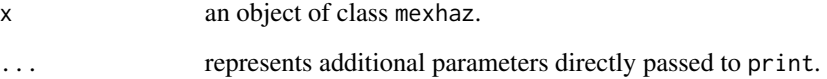

### See Also

[mexhaz](#page-10-1), [summary.mexhaz](#page-32-1)

### Examples

data(simdatn1)

## Fit of a mixed-effect excess hazard model, with the baseline hazard ## described by a Weibull distribution (without covariables)

```
Mod_weib_mix <- mexhaz(formula=Surv(time=timesurv,
event=vstat)~1, data=simdatn1, base="weibull",
expected="popmrate", verbose=0, random="clust")
```
print(Mod\_weib\_mix)

<span id="page-25-1"></span><span id="page-25-0"></span>print.predMexhaz *Print method for a predMexhaz object*

### Description

Display the first lines of the data.frame containing the predictions provided by the predMexhaz function.

#### Usage

```
## S3 method for class 'predMexhaz'
print(x, \ldots)
```
### Arguments

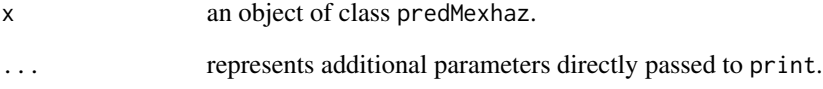

### See Also

[predict.mexhaz](#page-19-1)

#### Examples

```
data(simdatn1)
```
## Fit of a fixed-effect hazard model, with the baseline hazard ## described by a linear B-spline with two knots at 1 and 5 year and with ## effects of age (agecr), deprivation index (depindex) and sex (IsexH)

```
Mod_bs1_2 <- mexhaz(formula=Surv(time=timesurv,
event=vstat)~agecr+depindex+IsexH, data=simdatn1, base="exp.bs",
degree=1, knots=c(1,5), verbose=0)
```

```
## Prediction at several time points for one vector of covariates
Pred_Modbs1_2A <- predict(Mod_bs1_2, time.pts=seq(0.1,10,by=0.1),
data.val=data.frame(agecr=0,depindex=0.5,IsexH=1), conf.int="delta")
```
print(Pred\_Modbs1\_2A)

<span id="page-26-2"></span><span id="page-26-0"></span>print.summary.mexhaz *Printing method for a summary.mexhaz object*

### Description

Display the model call, the values of the estimated model parameters, as well as the corresponding hazard ratios (only for proportional effects).

### Usage

```
## S3 method for class 'summary.mexhaz'
print(x, \ldots)
```
### Arguments

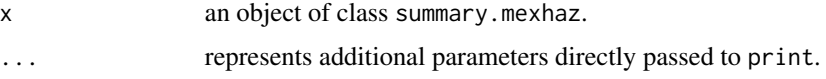

### See Also

[mexhaz](#page-10-1), [print.mexhaz](#page-24-1), [summary.mexhaz](#page-32-1)

### Examples

data(simdatn1)

## Fit of a mixed-effect excess hazard model, with the baseline hazard ## described by a Weibull distribution (without covariables)

Mod\_weib <- mexhaz(formula=Surv(time=timesurv, event=vstat)~1, data=simdatn1, base="weibull", verbose=0)

summary(Mod\_weib)

<span id="page-26-1"></span>ranef *Method for extracting random effects*

### Description

This is a generic function.

#### Usage

ranef $(x, \ldots)$ 

### <span id="page-27-0"></span>Arguments

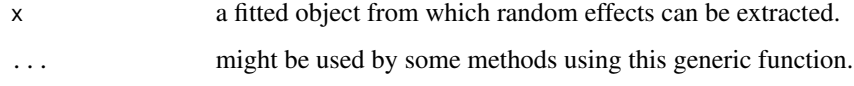

### Value

see the documentation for the specific class.

### See Also

[fixef](#page-6-2)

### Examples

## See the specific class documentation.

<span id="page-27-1"></span>ranef.mexhaz *Method for extracting random effects from a mexhaz object*

### Description

Display a data frame containing the cluster-specific random effects with their standard errors.

### Usage

```
## S3 method for class 'mexhaz'
ranef(x, \ldots)
```
### Arguments

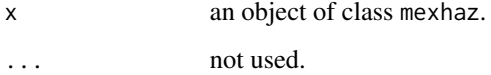

### Value

A data frame with three columns containing the cluster names, the random effect estimates, and their standard errors.

### See Also

[mexhaz](#page-10-1)

#### <span id="page-28-0"></span>riskfunc 29

### Examples

```
data(simdatn1)
## Fit of a mixed-effect excess hazard model, with the baseline hazard
## described by a Weibull distribution (without covariables)
Mod_weib_mix <- mexhaz(formula=Surv(time=timesurv,
event=vstat)~1, data=simdatn1, base="weibull",
expected="popmrate", verbose=0, random="clust")
ranef(Mod_weib_mix)
```
<span id="page-28-1"></span>

riskfunc *Computation of hazard ratio and risk ratio estimates based on a mexhaz model*

### Description

Function for computing hazard ratio and risk ratio (ratio of cumulative probabilities of failure) estimates from a model fitted with the mexhaz function. Corresponding confidence intervals are based on the Delta Method or Monte Carlo simulation (based on the assumption of multivariate normality of the model parameter estimates). This function allows the computation of estimates at one time point for several vectors of covariates or for one vector of covariates at several time points. When the model includes a random effect, three types of predictions can be made: (i) marginal predictions (obtained by integration over the random effect distribution), (ii) cluster-specific posterior predictions for an existing cluster, or (iii) conditional predictions for a given quantile of the random effect distribution (by default, for the median value, that is, 0).

#### Usage

```
riskfunc(object, time.pts, data, data.0, marginal = TRUE, quant.rdm = 0.5,
cluster = NULL, quant.rdm.0 = 0.5, cluster.0 = NULL, type = c("hr", "rr"),conf.int = c("delta", "simul"), level = 0.95, nb.sim = 10000, seed = NULL,
distance = NULL
```
#### Arguments

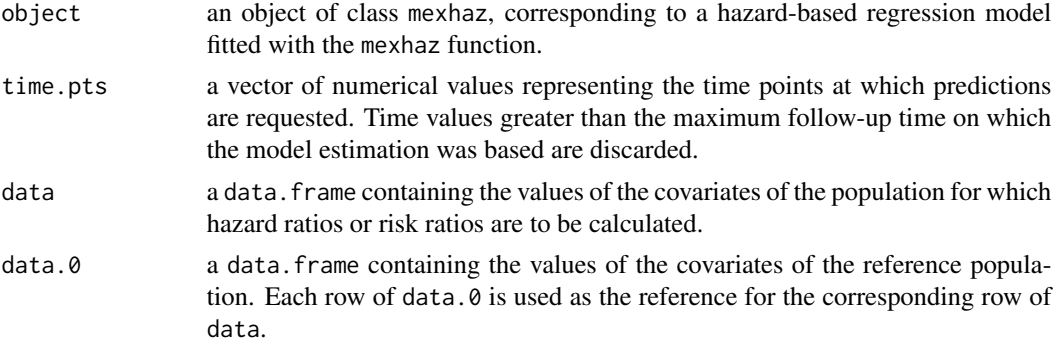

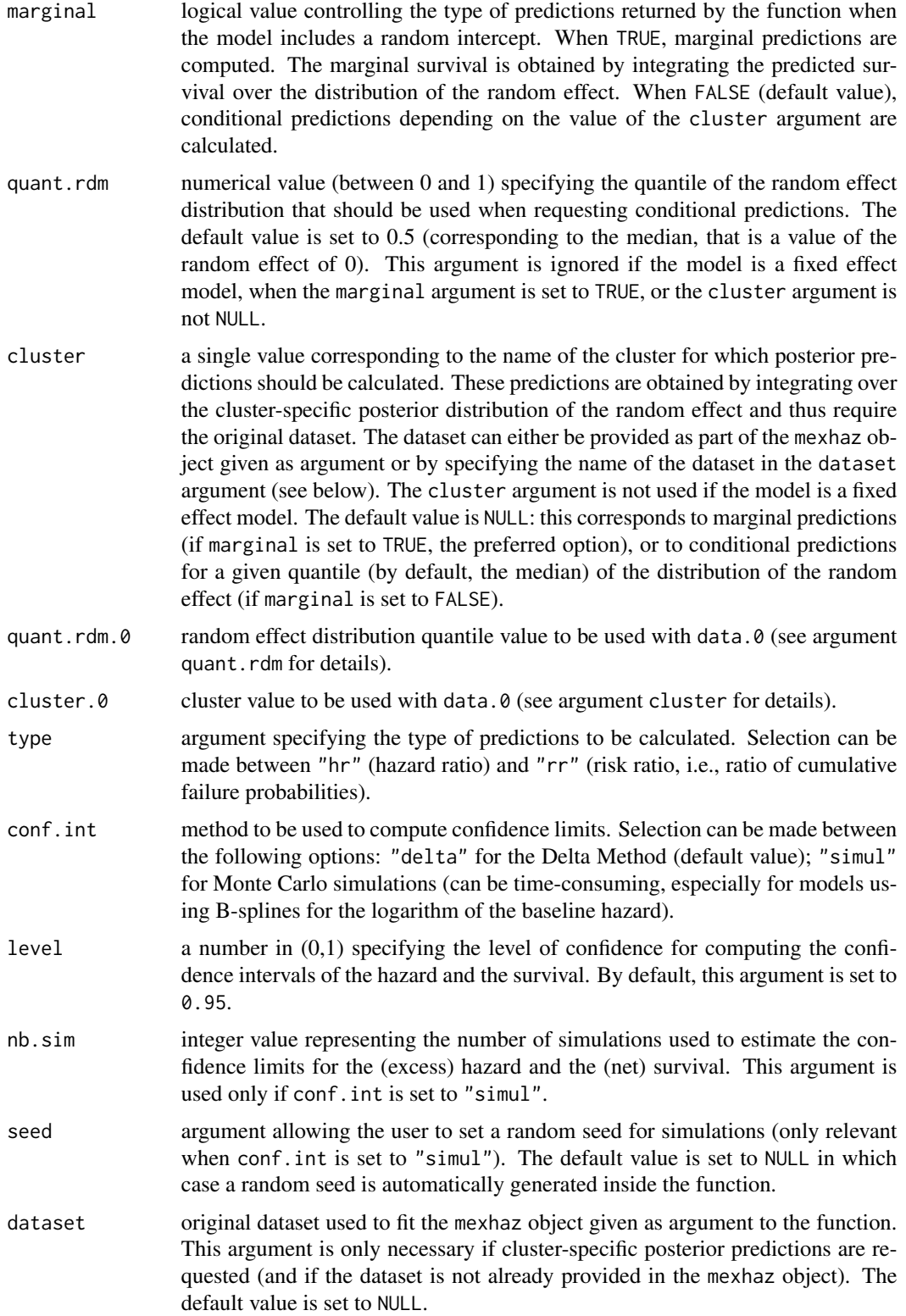

#### <span id="page-30-0"></span>riskfunc 31

### Value

An object of class resMexhaz that can be used by the function plot.resMexhaz to produce graphics of the hazard ratio or risk ratio curve. It contains the following elements:

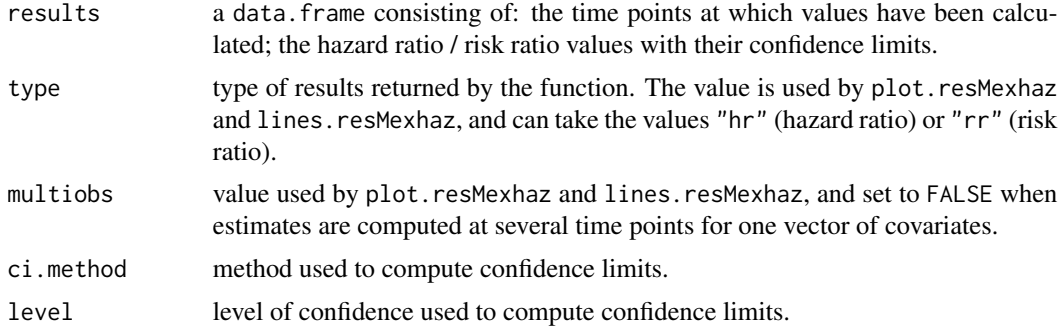

### Author(s)

Hadrien Charvat, Aurelien Belot

### References

Charvat H, Remontet L, Bossard N, Roche L, Dejardin O, Rachet B, Launoy G, Belot A; CENSUR Working Survival Group. A multilevel excess hazard model to estimate net survival on hierarchical data allowing for non-linear and non-proportional effects of covariates. Stat Med 2016;35:3066- 3084 (doi: 10.1002/sim.6881)

Skrondal A, Rabe-Hesketh S. Prediction in multilevel generalized linear models. J R Stat Soc A Stat Soc 2009;172(3):659-687 (doi: 10.1111/j.1467-985X.2009.00587.x).

### See Also

[plot.resMexhaz](#page-17-1), [lines.resMexhaz](#page-8-1)

### Examples

data(simdatn1)

```
## Fit of a fixed-effect hazard model, with the baseline hazard
## described by a linear B-spline with two knots at 1 and 5 year and with
## effects of age (agecr), deprivation index (depindex) and sex (IsexH)
```

```
Mod_bs1_2 <- mexhaz(formula=Surv(time=timesurv,
event=vstat)~agecr+depindex+IsexH, data=simdatn1, base="exp.bs",
degree=1, knots=c(1,5), verbose=0)
```
## Risk ratio along time for agecr=0.2 compared to agecr=0.1

```
RR_Modbs1_2 <- riskfunc(Mod_bs1_2, time.pts=seq(0,10,le=101),
data=data.frame(agecr=0.2,depindex=0,IsexH=1),
data.0=data.frame(agecr=0.1,depindex=0,IsexH=1),type="rr",
conf.int="delta")
```
<span id="page-31-0"></span> $32$  simdatn2

plot(RR\_Modbs1\_2)

### simdatn1 *Simulated dataset*

### Description

The simdatn1 dataset has 4000 rows and 8 columns.

### Format

This dataset contains the following columns:

age Age at diagnosis (continuous).

agecr Centred and rescaled age variable (age-70)/100.

depindex Deprivation index (continuous).

**IsexH** Sex  $(0 =$  Female,  $1 =$  Male).

clust ID number of the cluster.

**vstat** Vital status  $(0 = \text{Alive}, 1 = \text{Dead})$ .

timesurv Follow-up time (years).

popmrate Population (expected) mortality rate at the time of censoring.

simdatn2 *Simulated dataset*

### Description

The simdatn2 dataset has 4000 rows and 8 columns. The IsexH variable is simulated with a nonproportional effect.

### Format

This dataset contains the following columns:

age Age at diagnosis (continuous).

agecr Centred and rescaled age variable (age-70)/100.

depindex Deprivation index (continuous).

**IsexH** Sex  $(0 =$  Female,  $1 =$  Male).

clust ID number of the cluster.

**vstat** Vital status  $(0 = \text{Alive}, 1 = \text{Dead}).$ 

timesurv Follow-up time (years).

popmrate Population (expected) mortality rate at the time of censoring.

<span id="page-32-1"></span><span id="page-32-0"></span>

### Description

Produces a summary of a mexhaz object.

#### Usage

```
## S3 method for class 'mexhaz'
summary(object, ...)
```
### Arguments

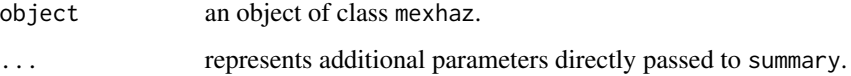

### See Also

[mexhaz](#page-10-1), [print.mexhaz](#page-24-1), [print.summary.mexhaz](#page-26-2)

#### Examples

```
data(simdatn1)
```
## Fit of a mixed-effect excess hazard model, with the baseline hazard ## described by a Weibull distribution (without covariables)

Mod\_weib <- mexhaz(formula=Surv(time=timesurv, event=vstat)~1, data=simdatn1, base="weibull", verbose=0)

summary(Mod\_weib)

<span id="page-32-2"></span>update.mexhaz *Update of a mexhaz model*

### Description

Function allowing the user to update an existing mexhaz model. All the arguments of the model can be updated. If the argument 'init' is not provided, the function uses the estimated values of the existing model as starting values for the corresponding parameters of the new model.

### <span id="page-33-0"></span>Usage

```
## S3 method for class 'mexhaz'
update(object, formula, data, expected = NULL, base = NULL,
degree = 3, knots = NULL, bound = NULL, n.gleg = 20, init = NULL,
random = NULL, n \cdot \text{aghq} = 10, f \cdot \text{noptim} = c("nlm", "optim"),verbose = 0, method = "Nelder-Mead", iterlim = 10000, numHess = FALSE,
print.level = 1, exactGradHess = TRUE, gradtol =
ifelse(exactGradHess, 1e-8, 1e-6), envir = parent.frame(), ...)
```
### Arguments

object an object of class mexhaz, corresponding to a survival model fitted with the mexhaz function.

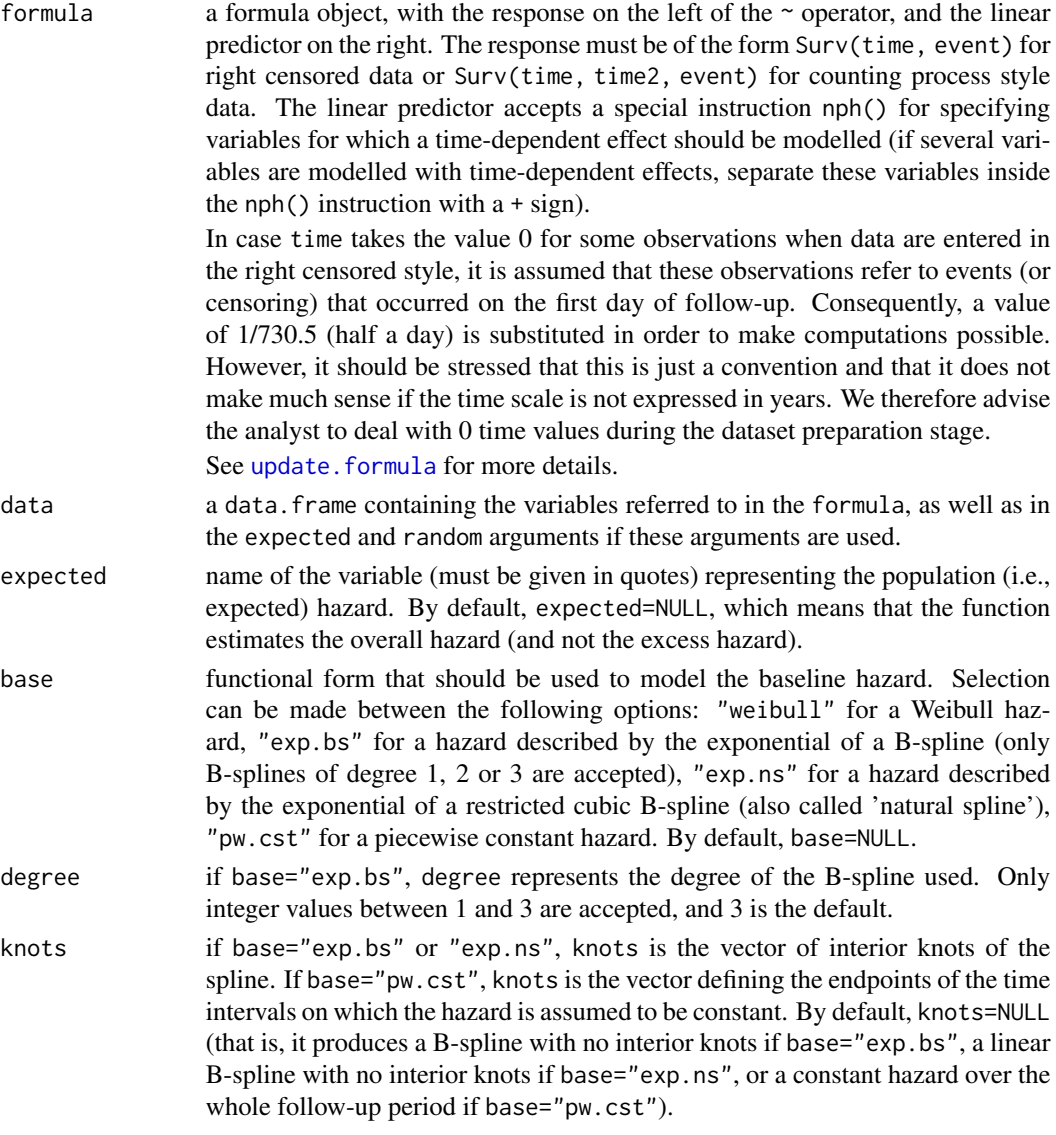

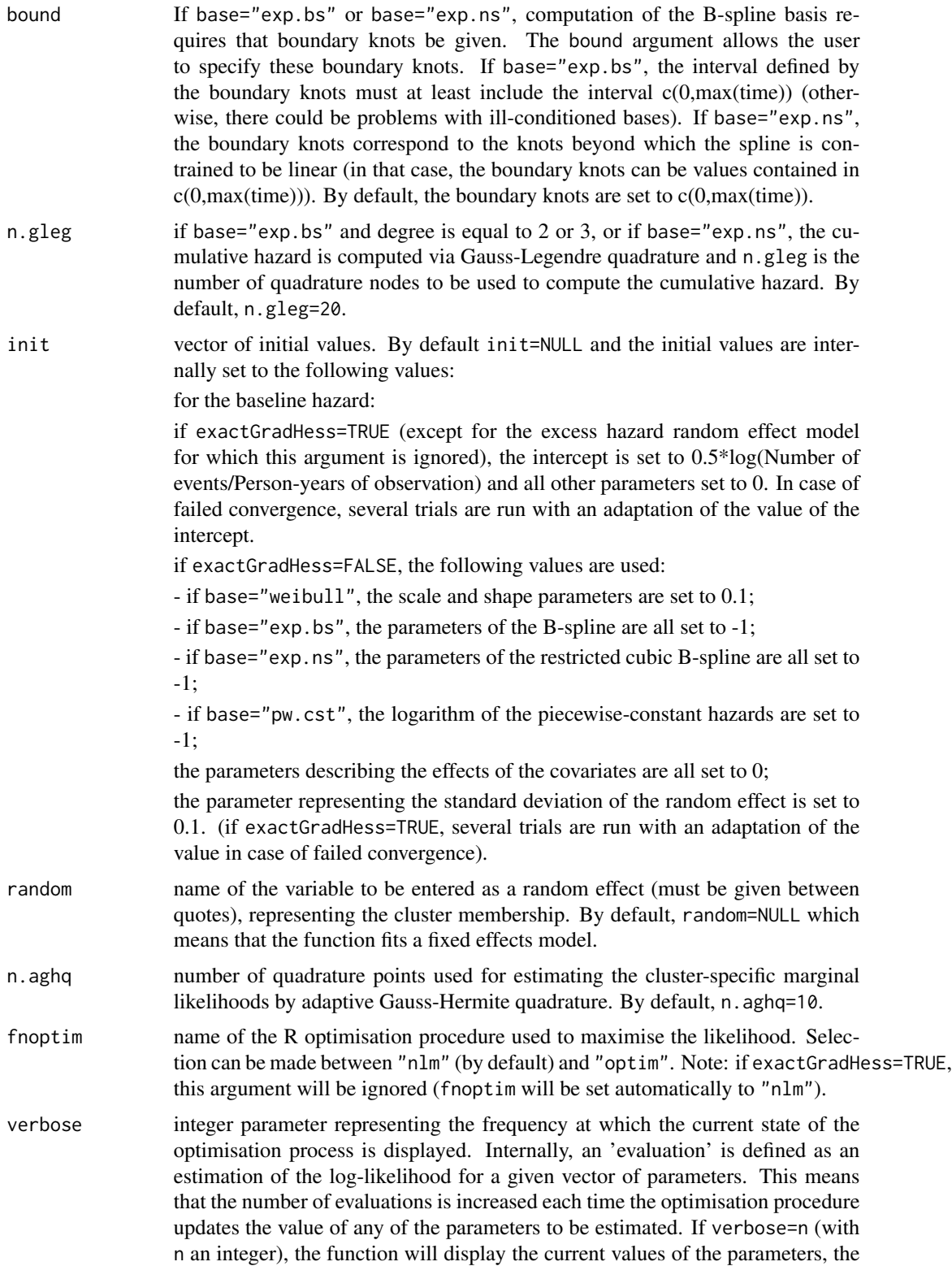

log-likelihood and the time elapsed every n evaluations. If verbose=0, nothing is displayed.

- <span id="page-35-0"></span>method if fnoptim="optim", method represents the optimisation method to be used by optim. By default, method="Nelder-Mead". This parameter is not used if fnoptim="nlm".
- iterlim if fnoptim="nlm", iterlim represents the maximum number of iterations before the nlm optimisation procedure is terminated. By default, iterlim is set to 10000. This parameter is not used if fnoptim="optim" (in this case, the maximum number of iterations must be given as part of a list of control parameters via the control argument: see the help page of optim for further details).
- numHess logical value allowing the user to choose between the Hessian returned by the optimization algorithm (default) or the Hessian estimated by the hessian function from the numDeriv package. The latter might be more accurate but its estimation is more time-consuming. We suggest to use the default Hessian estimation procedure during model building and estimate the numDeriv-based Hessian only on the final model. Note: if exactGradHess=TRUE, this argument is ignored.
- print. level this argument is only used if fnoptim="nlm". It determines the level of printing during the optimisation process. The default value (for the mexhaz function) is set to '1' which means that details on the initial and final step of the optimisation procedure are printed (see the help page of nlm for further details).
- exactGradHess logical value allowing the user to decide whether maximisation of the likelihood should be based on the analytic gradient and Hessian computed internally (default, corresponding to exactGradHess=TRUE). In that case, optimisation is performed with the nlm function. Note: even if set to TRUE, this argument is ignored when the user wants to fit an excess hazard model including a random effect because in that case, there is no simple way to obtain the analytic gradient and Hessian.
- gradtol this argument is only used if fnoptim="nlm". It corresponds to the tolerance at which the scaled gradient is considered close enough to zero to terminate the algorithm. The default value depends on the value of the argument exactGradHess.
- envir environment in which the objects' names given as arguments to the updated model are to be found.
- ... represents additional parameters directly passed to nlm or optim to control the optimisation process.

### Value

An object of class mexhaz. See [mexhaz](#page-10-1) for more details.

### Author(s)

Hadrien Charvat, Aurelien Belot

#### <span id="page-36-0"></span>vcov.mexhaz 37

#### References

Charvat H, Remontet L, Bossard N, Roche L, Dejardin O, Rachet B, Launoy G, Belot A; CENSUR Working Survival Group. A multilevel excess hazard model to estimate net survival on hierarchical data allowing for non-linear and non-proportional effects of covariates. Stat Med 2016;35:3066- 3084 (doi: 10.1002/sim.6881)

### See Also

[mexhaz](#page-10-1)

### Examples

data(simdatn1)

```
## Fit of a mixed-effect excess hazard model, with the baseline hazard
## described by a Weibull distribution (without covariables)
```

```
Mod_weib <- mexhaz(formula=Surv(time=timesurv,
event=vstat)~1, data=simdatn1, base="weibull", verbose=0)
```

```
## Add an effect of gender
Mod_weib_2 <- update(Mod_weib, formula=~.+IsexH)
```
<span id="page-36-1"></span>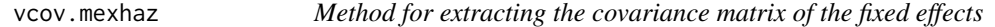

#### Description

Display a the covariance matrix of the fixed effects of a mexhaz model.

### Usage

```
## S3 method for class 'mexhaz'
vcov(object, ...)
```
#### Arguments

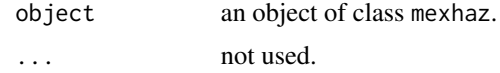

### Value

The estimated covariance matrix of the fixed effects.

### See Also

[mexhaz](#page-10-1)

### Examples

data(simdatn1)

```
## Fit of a mixed-effect excess hazard model, with the baseline hazard
## described by a Weibull distribution (without covariables)
Mod_weib_mix <- mexhaz(formula=Surv(time=timesurv,
event=vstat)~1, data=simdatn1, base="weibull",
expected="popmrate", verbose=0, random="clust")
```
vcov(Mod\_weib\_mix)

# <span id="page-38-0"></span>Index

∗ package mexhaz-package, [2](#page-1-0)

adjsurv, [4,](#page-3-0) *[10](#page-9-0)*, *[19](#page-18-0)*

fixef, [7,](#page-6-0) *[28](#page-27-0)* fixef.mexhaz, [7,](#page-6-0) *[16](#page-15-0)*

lines.predMexhaz, [8,](#page-7-0) *[17](#page-16-0)*, *[24](#page-23-0)* lines.resMexhaz, *[6](#page-5-0)*, [9,](#page-8-0) *[19](#page-18-0)*, *[31](#page-30-0)*

mexhaz, *[8](#page-7-0)*, [11,](#page-10-0) *[25](#page-24-0)*, *[27,](#page-26-0) [28](#page-27-0)*, *[33](#page-32-0)*, *[36,](#page-35-0) [37](#page-36-0)* mexhaz-package, [2](#page-1-0)

plot.predMexhaz, *[9](#page-8-0)*, [17,](#page-16-0) *[20](#page-19-0)*, *[24](#page-23-0)* plot.resMexhaz, *[6](#page-5-0)*, *[10](#page-9-0)*, [18,](#page-17-0) *[31](#page-30-0)* points.predMexhaz, *[17](#page-16-0)*, [19,](#page-18-0) *[24](#page-23-0)* predict.mexhaz, *[9](#page-8-0)*, *[16,](#page-15-0) [17](#page-16-0)*, *[20](#page-19-0)*, [20,](#page-19-0) *[26](#page-25-0)* print.mexhaz, *[16](#page-15-0)*, [25,](#page-24-0) *[27](#page-26-0)*, *[33](#page-32-0)* print.predMexhaz, *[24](#page-23-0)*, [26](#page-25-0) print.summary.mexhaz, [27,](#page-26-0) *[33](#page-32-0)*

ranef, *[7](#page-6-0)*, [27](#page-26-0) ranef.mexhaz, *[16](#page-15-0)*, [28](#page-27-0) riskfunc, *[10](#page-9-0)*, *[19](#page-18-0)*, [29](#page-28-0)

simdatn1, [32](#page-31-0) simdatn2, [32](#page-31-0) summary.mexhaz, *[16](#page-15-0)*, *[25](#page-24-0)*, *[27](#page-26-0)*, [33](#page-32-0)

update.formula, *[34](#page-33-0)* update.mexhaz, *[16](#page-15-0)*, [33](#page-32-0)

vcov.mexhaz, *[16](#page-15-0)*, [37](#page-36-0)